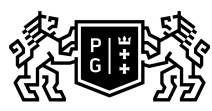

## **KETTING GDANSK UNIVERSITY**

## Subject card

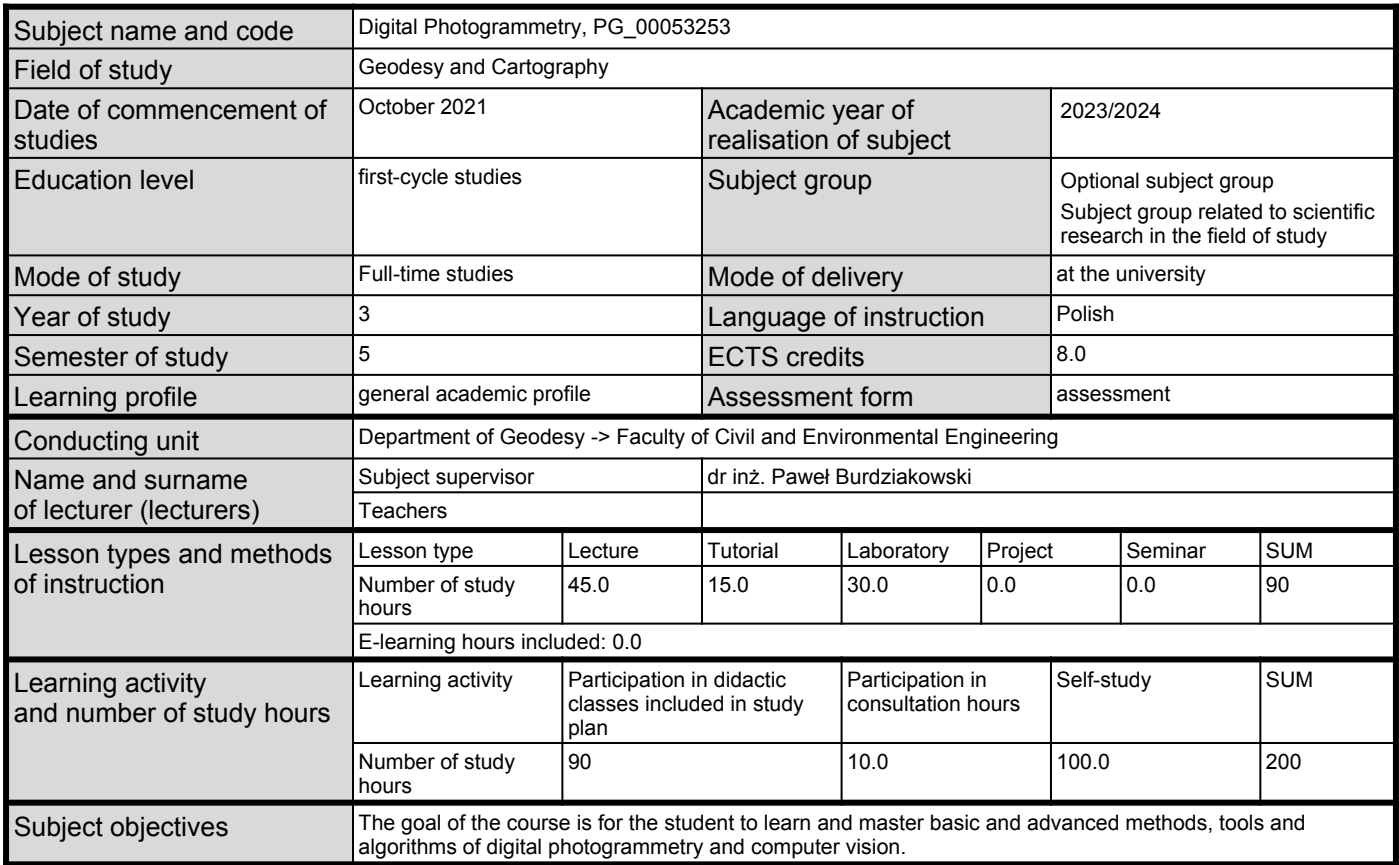

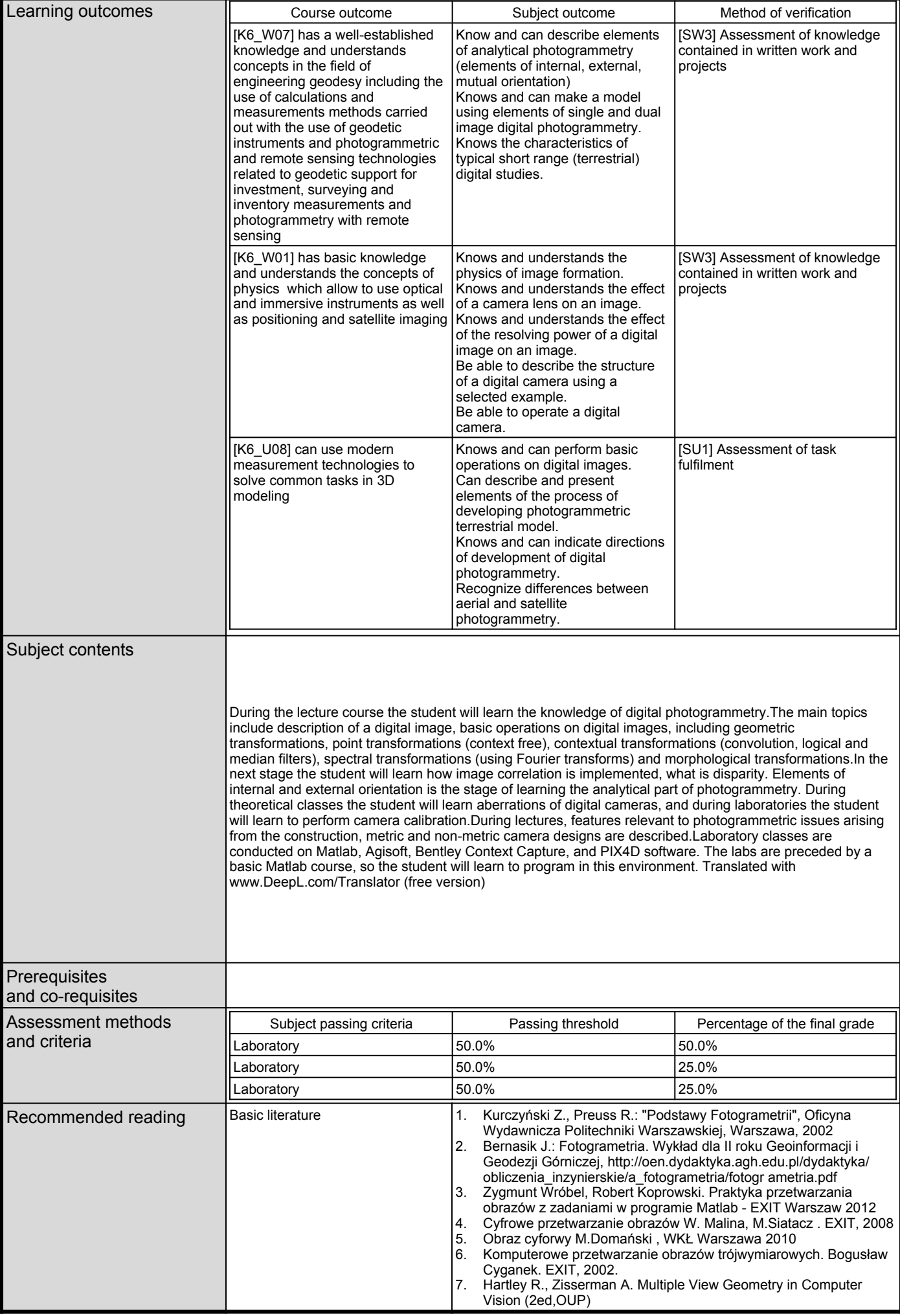

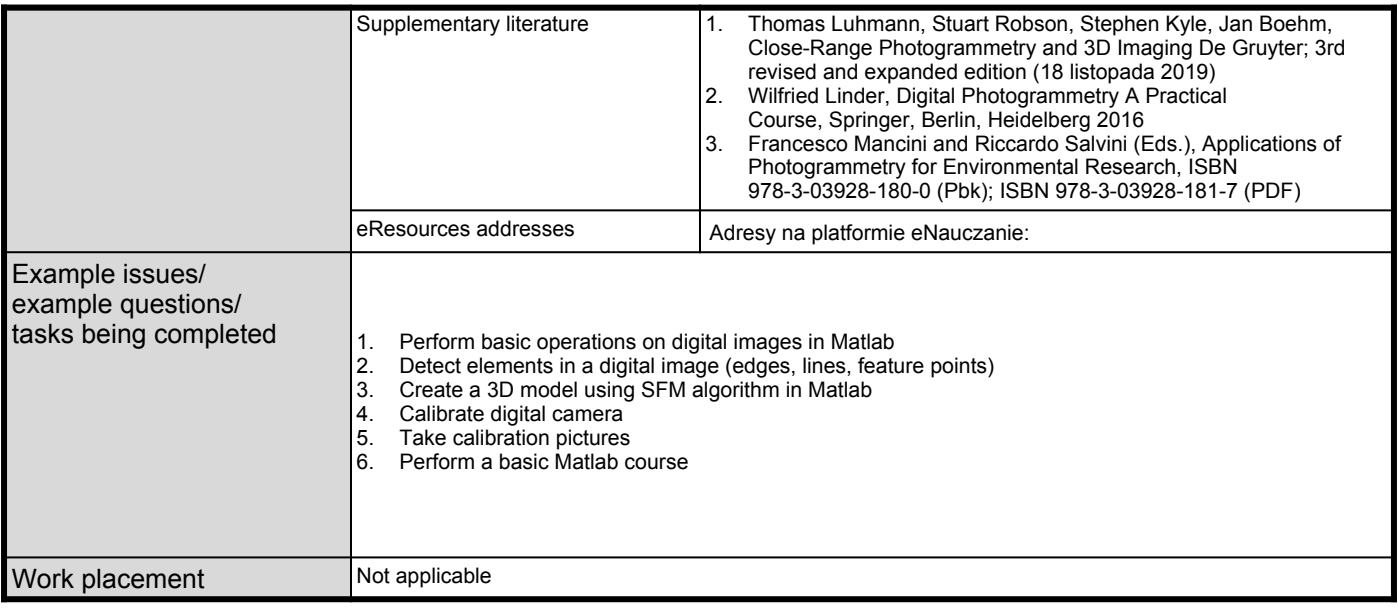